Dorset Portfolio Management Office

## Celoxis

# **Decisions** App

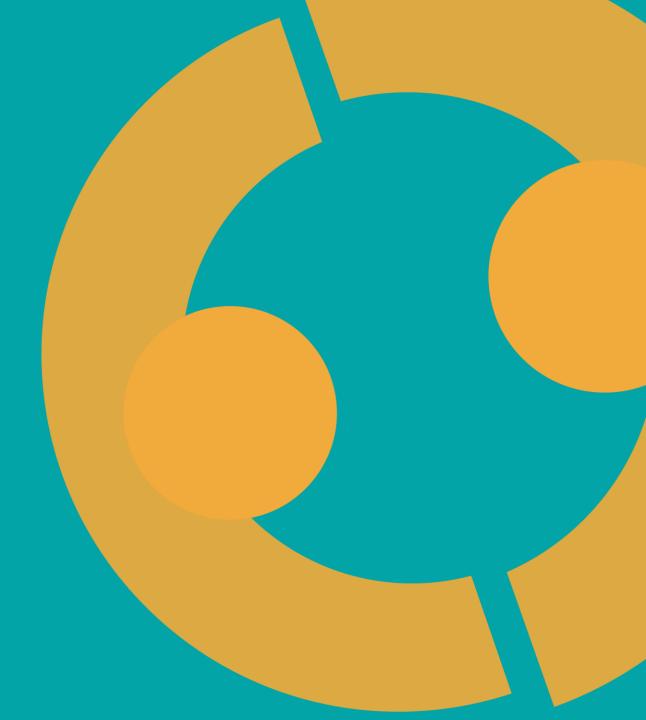

### **Decisions App In Celoxis**

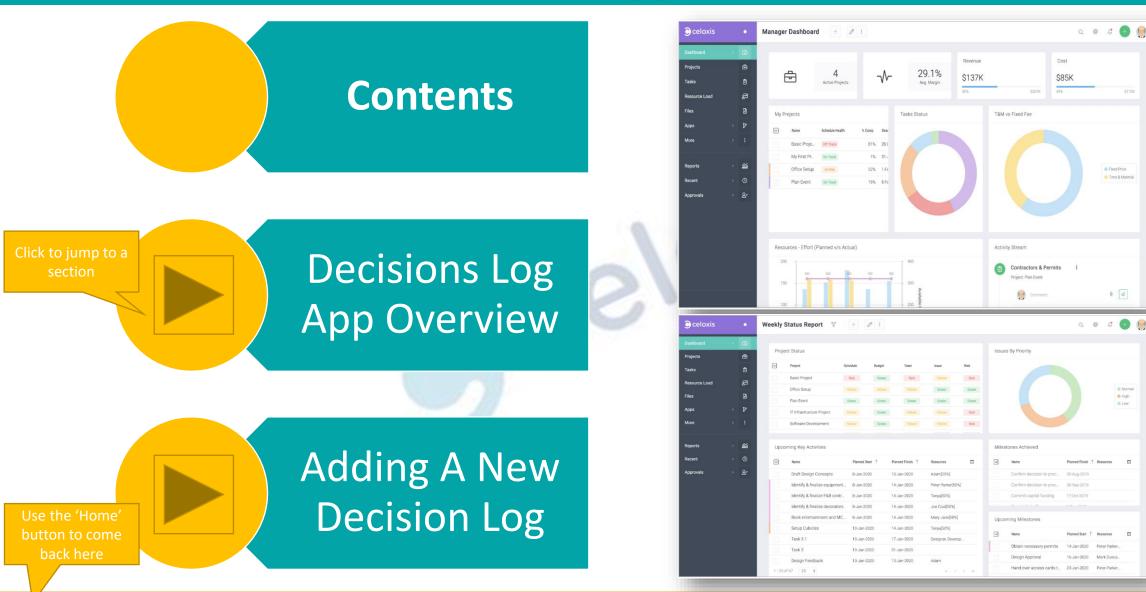

Getting started >>>

e Low

## **Decisions Log App Overview**

| Decisions Log 📌 🖉 🕭                         |                                                             |                          |                                                     |          |                                     | q @ 4 🕂 🌒       |                                                                |        |
|---------------------------------------------|-------------------------------------------------------------|--------------------------|-----------------------------------------------------|----------|-------------------------------------|-----------------|----------------------------------------------------------------|--------|
| Star Workspace Name Sta                     | te Decision                                                 |                          | Action Required                                     | Actionee | Due Date                            | Update/Comments |                                                                |        |
| A Demo & test projects                      |                                                             |                          |                                                     |          |                                     |                 |                                                                |        |
| A decision was made Op                      | en A decision was made that coffee is goo                   | d                        | Purchase the good coffee                            |          |                                     |                 |                                                                |        |
|                                             |                                                             |                          |                                                     |          |                                     |                 | You can attach th<br>decision to a proje<br>task, or any of th | ect,   |
|                                             |                                                             | <b>~</b> 2               | P A decision was made<br>A Demo & test projects     |          |                                     |                 | apps in Celoxis                                                |        |
|                                             |                                                             | Name                     | Overview                                            |          |                                     |                 |                                                                | °° ℓ : |
|                                             | 3                                                           | st projects<br>A decisio | ір<br>1331941                                       |          | Workspace<br>A Demo & test projects |                 | - WORKFLOW                                                     |        |
|                                             |                                                             |                          | Assigned To<br>Heather Payne                        |          | Decision Ref<br>PMO101              |                 | Today<br>Closed                                                |        |
|                                             |                                                             |                          | Decision<br>A decision was made that coffee is good |          |                                     |                 | - RELATED                                                      | 🕒 Add  |
| The table shows                             |                                                             |                          | Decided By<br>Working Group                         |          |                                     |                 |                                                                |        |
| essential information<br>– each item can be |                                                             |                          | Action Required<br>Purchase the good coffee         |          |                                     |                 | — FILES                                                        |        |
| opened to view details                      |                                                             |                          | Actionee                                            |          |                                     |                 |                                                                |        |
|                                             |                                                             |                          | Update/Comments                                     |          |                                     |                 |                                                                |        |
|                                             | Click on the <i>Decision</i><br><i>Name</i> to open it. Her |                          | Last Updated                                        |          | Priority<br>Normal                  |                 |                                                                |        |
|                                             | you can view and edi                                        |                          | Created<br>Heather Payne · Today                    |          |                                     |                 |                                                                |        |

### Adding A New Decisions Log >>>

## **Adding A New Decision Log**

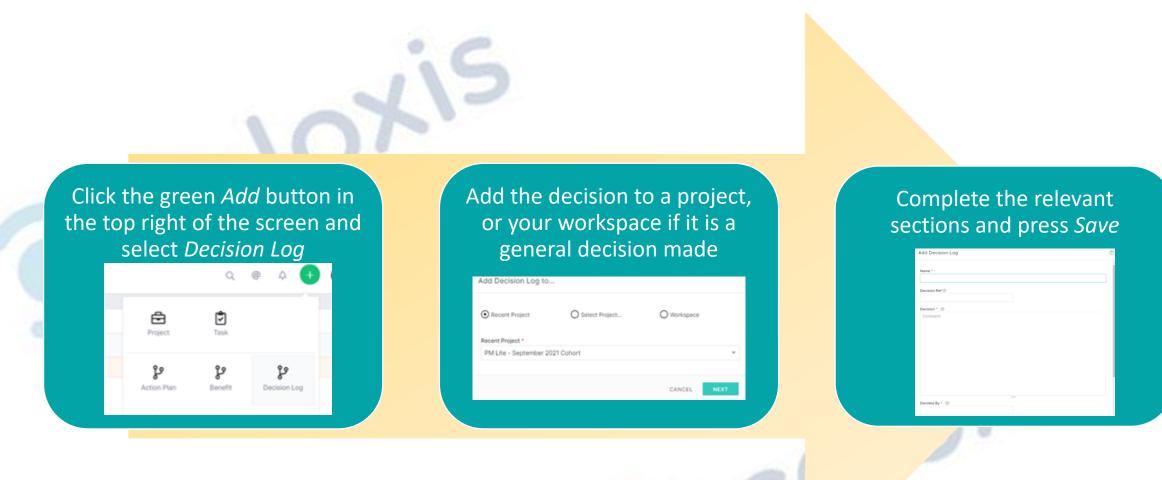